# **Чернівецький національний університет імені Юрія Федьковича**

Навчально-науковий інститут фізико-технічних та комп'ютерних наук Кафедра термоелектрики та медичної фізики

# **СИЛАБУС навчальної дисципліни**

# **«Методи розв'язування прикладних задач в середовищі Mathematica»** (вибіркова)

# **Освітньо-професійна програма «**Інформаційні системи та технології»

**Спеціальність** 126 Інформаційні системи та технології

**Галузь знань** 12 Інформаційні технології

**Рівень вищої освіти** перший бакалаврський

**Мова навчання** українська

# Розробник: д.ф.-м.н., проф. кафедри термоелектрики та медичної фізики Головацький Володимир Анатолійович.

**Профайл викладача:**  <http://ptcsi.chnu.edu.ua/teachers/головацький-володимир-анатолійович-2/>

**Сторінка курсу в Moodle <https://moodle.chnu.edu.ua/course/view.php?id=2031>**

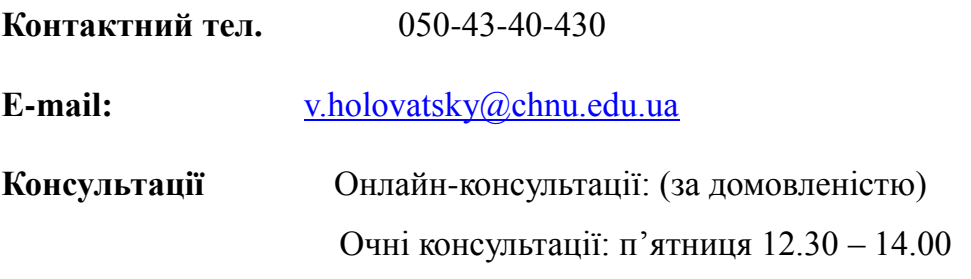

## **1. Анотація дисципліни (призначення навчальної дисципліни).**

Предметом вивчення дисципліни «Методи розв'язування прикладних задач в середовищі Mathematica» є застосування сучасних інформаційних комп'ютерних технологій та різних видів прикладного програмного забезпечення при виконанні числових розрахунків, обробці та візуалізації результатів досліджень, що є невід'ємною складовою частиною сучасних теоретичних та прикладних фізичних досліджень.

## **2. Мета навчальної дисципліни:**

Вивчення основних принципів програмування в системі комп'ютерної алгебри Mathematica, формування в студентів уміння використовувати сучасні системи комп'ютерної алгебри для моделювання фізичних процесів та візуалізації результатів комп'ютерного моделювання.

3. Досягнення вище вказаної мети ставить відповідні **завдання:**

- ознайомити студентів з інтерфейсом комп'ютерної системи;
- ознайомити з основними можливостями системи Wolfram Mathematica;
- ознайомити з методикою і технікою програмування в комп'ютерній математиці;
- ознайомити з способами створення і використанням анімацій у навчальному процесі.

## **4. Результати навчання.**

У результаті вивчення дисципліни студент має набути знання про різні методи комп'ютерного моделювання та уміти створювати комп'ютерні демонстрації фізичних процесів за допомогою системи комп'ютерної алгебри Wolfram Mathematica.

Згідно з вимогами освітньо-професійної програми студенти повинні:

**знати:** 

- особливості аналітичного розв'язку задач на комп'ютері
- можливості аналітичних та числових розрахунків у системі комп'ютерної математики «Wolfram Mathematica»
- графічні та анімаційні можливості програми

### **вміти:**

- використовувати комп'ютерну систему Mathematica 5.2 для складних аналітичних розрахунків інтегралів, похідних, диференціальних рівнянь.
- виконувати числові розрахунки з довільною заданою точністю;
- будувати графіки функцій на площині та в трьохвимірному просторі.
- будувати графіки параметрично та неявно заданих функцій.
- створювати анімаційні картинки, що відображають результати розв'язку фізичних задач.

## **Загальні та спеціальні компетентності:**

КЗ 1. Здатність до абстрактного мислення, аналізу та синтезу

КЗ 3. Здатність до розуміння предметної області та професійної діяльності

КС 4. Здатність проектувати, розробляти та використовувати засоби реалізації інформаційних систем, технологій та інфокомунікацій (методичні, інформаційні, алгоритмічні, технічні, програмні та інші).

КС 11. Здатність до аналізу, синтезу і оптимізації інформаційних систем та технологій з використанням математичних моделей і методів.

КС13. Здатність проводити обчислювальні експерименти, порівнювати результати експериментальних даних і отриманих рішень .

### **Програмні результати навчання:**

ПРН 1. Знати лінійну та векторну алгебру, диференціальне та інтегральне числення, теорію функцій багатьох змінних, теорію рядів, диференціальні рівняння для функції однієї та багатьох змінних, операційне числення, теорію ймовірностей та математичну статистику в обсязі, необхідному для розробки та використання інформаційних систем, технологій та інфокомунікацій, сервісів та інфраструктури організації.

ПРН 2. Застосовувати знання фундаментальних і природничих наук, системного аналізу та технологій моделювання, стандартних алгоритмів та дискретного аналізу при розв'язанні задач проектування і використання інформаційних систем та технологій.

ПРН 6. Демонструвати знання сучасного рівня технологій інформаційних систем, практичні навички програмування та використання прикладних і спеціалізованих комп'ютерних систем та середовищ з метою їх запровадження у професійній діяльності.

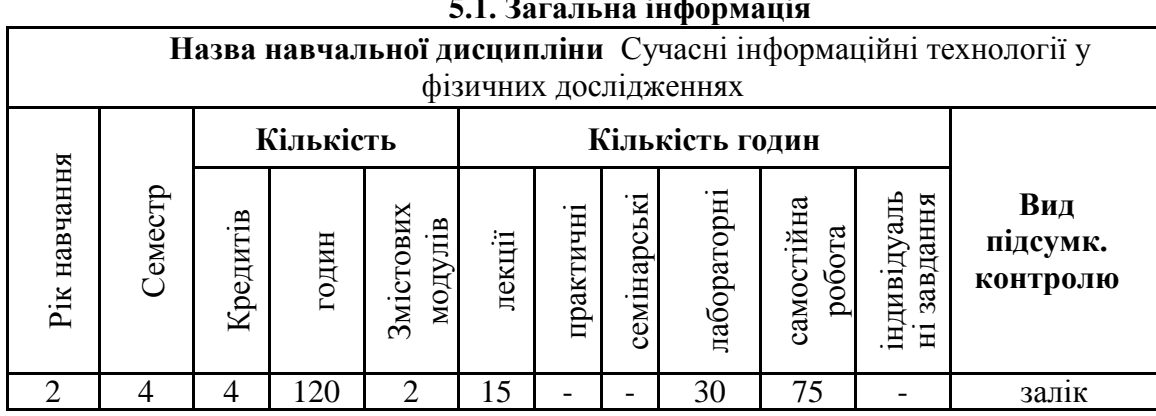

### **5. Опис навчальної дисципліни 5.1. Загальна інформація**

Перевірка набутих знань, навичок і умінь здійснюється за допомогою опитування студентів на практичних заняттях, захисті індивідуальних завдань, заліку.

### **Модуль 1. Основні поняття комп'ютерної алгебри**

### **Тема 1.** Вступ

Загальні відомості про системи комп'ютерної алгебри. Основні задачі, що розв'язуються за допомогою символьних обчислень. Алгоритми символьних обчислень. Приклади алгоритмів символьних обчислень. Система комп'ютерної алгебри SAGE та її загальна характеристика. Комп'ютерна система символьних обчислень Wolfram Mathematica та її загальна характеристика. Wolfram Language та хмарні технології [https://www.wolframcloud.com/.](https://www.wolframcloud.com/)

Представлення даних у системі Wolfram Mathematica. Основні об'єкти системи Wolfram Mathematica: цілі, раціональні та комплексні числа, константи, символьні строки, змінні, невідомі, вирази, стандартні функції та функції користувача. Оператор присвоювання.

**Тема 2.** Команди перетворення виразів у системі Wolfram Mathematica.

Спрощення виразів. Розкриття дужок. Розвинення поліному на множники. Скорочення алгебраїчного дробу. Зведення кількох членів виразу до одного . Зведення подібних членів у виразах. Накладання обмеження на невідомі та вирази, команда.

Структура виразів та їх спрощення в системі Wolfram Mathematica. Складні типи даних і робота з ними. Послідовність виразів, списки, множини, масиви, таблиці. Структурна обробка списків, множин і поліномів, команда. Використання функції для вибору елементів списків і множин. Внутрішня структура виразів. Робота з окремими частинами складних виразів. Рівняння та його ліва і права частини, функції. Дослідження складних виразів і вибір його окремих частин за допомогою їх структури. Заміна змінних у виразах, використання команди підстановки.

**Тема 3.** Аналітичні та числові методи розв'язування рівнянь, нерівностей та їх систем.

Визначення типу об'єкта (рівність, нерівність). Використання команди *Solve*[ ] для аналітичного знаходження розв'язків рівнянь. Функція *FindRoot*[ ], її використання для пошуку коренів трансцендентних рівнянь. Пошук усіх коренів на заданому просіжку.

**Тема 4.** Аналітичні та числові методи обчислення похідних, границь та інтегралів.

Обчислення похідних явно заданих функцій. Похідні вищих порядків від функцій, заданих явно, параметрично, неявно. Частинні похідні, частинні похідні неявно заданих функцій. Заміна змінних в диференціальних виразах, Обчислення границі функцій і послідовностей.

Обчислення невизначених інтегралів. Обчислення визначених інтегралів. Обчислення подвійних і потрійних інтегралів. Обчислення криволінійних та поверхневих інтегралів. Обчислення невласних інтегралів першого і другого роду, головне значення невласного інтегралу за Коші, параметр "*CauchyPrincipal Value*".

**Тема 5.** Аналітичні та числові методи розв'язування звичайних диференціальних рівнянь

Знаходження загального розв'язку звичайного диференціального рівняння. Знаходження розв'язків систем звичайних диференціальних рівнянь. Явний та неявний розв'язки диференціальних рівнянь. Функція *DSolve*[ ] та її використання для пошуку загального розв'язку. Знаходження розв'язків задач Коші та граничних задач. Спосіб задання додаткових умов (початкових і граничних).

**Тема 6**. Відображення графічних об'єктів у системі Mathematica

Команди двовимірної графіки, використання команди *Plot*[ ]. Побудова графіків у полярній системі координат параметрично заданих кривих. Побудова графіків неявно заданих функцій.

**Тема 7**. Побудова динамічних графічних об'єктів за допомогою команд *Animate*[ ] і *Manipulate*[ ]. Інтерактивні демонстрації. Створення елементів керування демонстраціями

**Тема 8**. Побудова демонстрацій для вивчення ходу променів в оптичних системах.

Лінза, система лінз, телескоп, мікроскоп. Відбивання променів від двогранного дзеркального кута, проходження променів через плоско-паралельну пластинку.

**Тема 9**. Побудова демонстрацій для вивчення руху тіла, що кинуте під кутом до горизонту.

**Тема 10**. Побудова демонстрацій для дослідження коливань пружинного, математичного та комбінованого маятників.

**Тема 11**. Побудова демонстрацій для дослідження магнітного поля постійних магнітів.

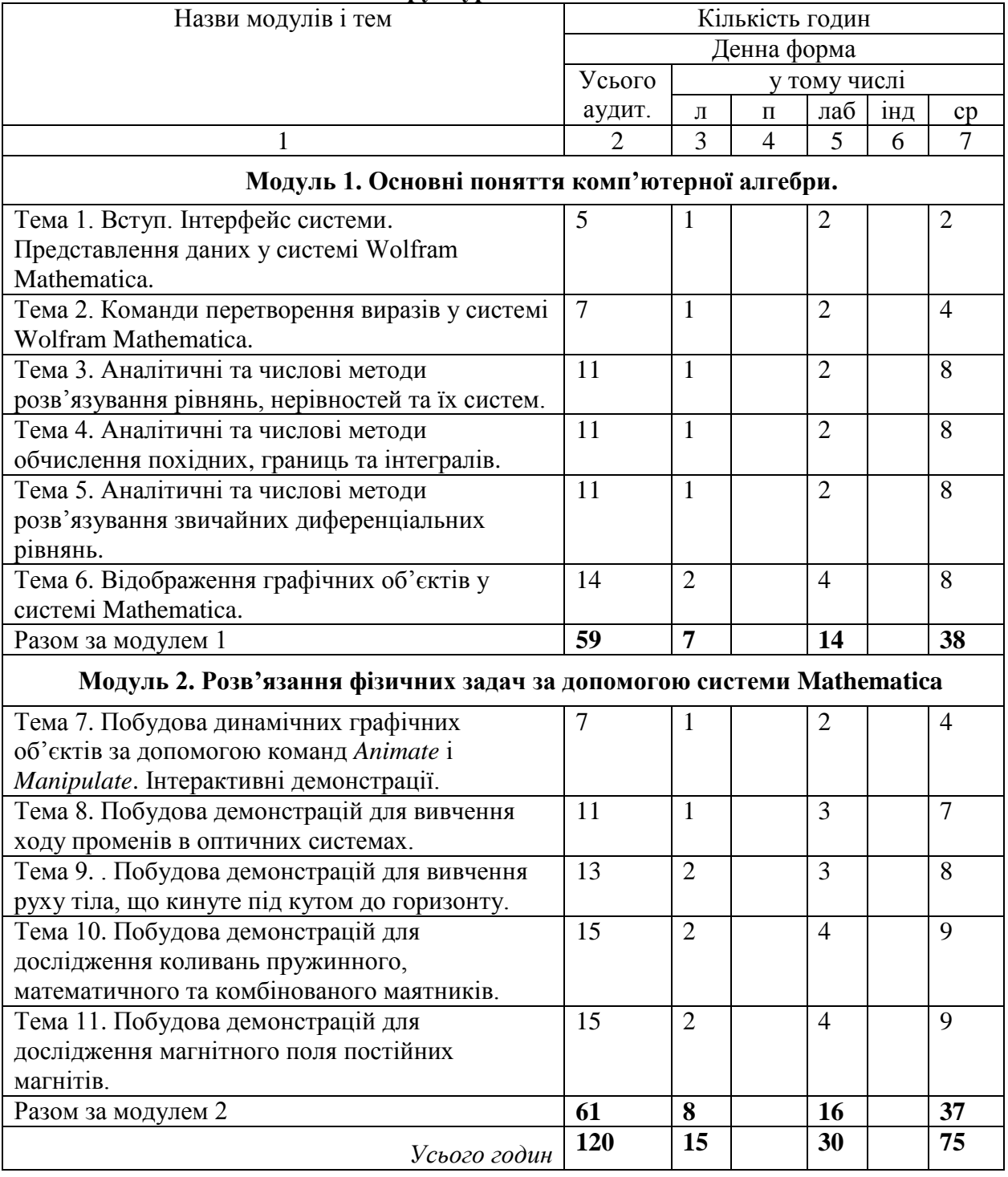

# **5.2. Структура навчальної дисципліни**

# **Список комп'ютерних демонстрацій для індивідуальних домашніх завдань**

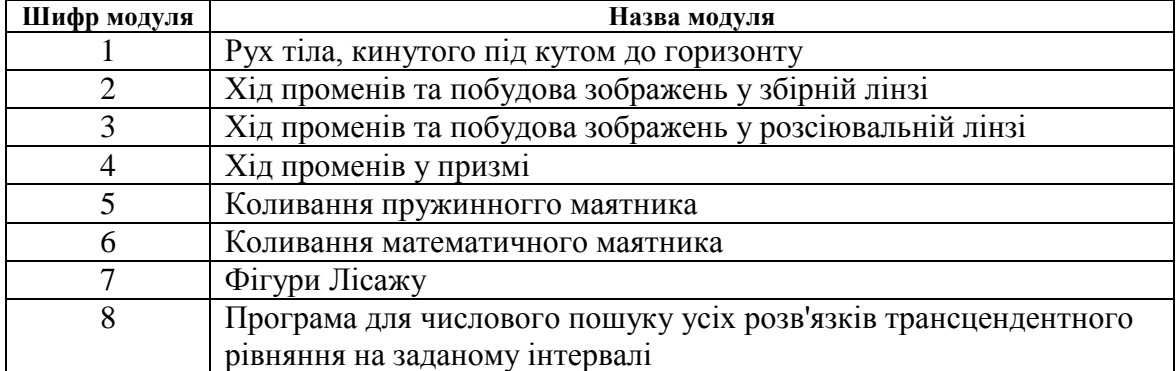

#### **7. Методи навчання**

Основні види занять та особливості їх проведення при вивченні даного курсу *Лекційні заняття*

Побудовані як типові лекційні заняття відповідно до вимог державних стандартів для підготовки фахівців природничих спеціальностей. При викладі теоретичного матеріалу, з урахуванням його великого обсягу, а також особливостей спеціальності, для якої призначена дана дисципліна, частина матеріалу може бути опущена або залишена для самостійного вивчення студентом.

#### *Практичні заняття*

Практики побудовані як типові практичні заняття відповідно до вимог державних стандартів для підготовки фахівців. Основна увага на практичних заняттях приділяється розвитку в студентів навичок застосування чисельних методів, що не потребують великої кількості обчислень з використанням калькулятора. Відбувається ретельний аналіз отриманого рішення, наводяться переваги методу розв'язання поставленого завдання, його особливості та недоліки. Обговорюються галузі застосування розглянутого методу. Аудиторне навантаження становить 3 години на тиждень.

*Взаємозв'язок аудиторної та самостійної роботи студентів при вивченні курсу*

У ході вивчення даного курсу студент слухає лекції з основних тем, відвідує практичні заняття, займається індивідуально та самостійно виконує . Навчальним планом передбачені консультації, які студент може відвідувати за бажанням.

*Методичні вказівки щодо самостійного виконання практичних завдань.*

При виконанні індивідуальних домашніх завдань (ІДЗ) необхідно використовувати теоретичний матеріал, робити посилання на відповідні літературні джерела, з яких беруться алгоритми програм, формули. ІДЗ має буди докладно викладеним і містить: титульний аркуш, завдання, докладні розрахунки, виконані за допомогою персонального комп'ютера, необхідні пояснювальні посилання, графіки, таблиці, висновки та список використаних джерел.

#### **8. Методи контролю та критерії оцінювання**

Програма дисципліни в себе включає обов'язкові атестації: дві проміжні і одну підсумкову. Проміжні атестації проводяться у формі тестів і містять питання теоретичного і практичного характеру. За проміжні атестації студентам виставляються бали.

Підсумкова атестація з дисципліни проводиться у формі заліку. Для допуску до нього необхідно успішно пройти дві проміжні атестації, здати індивідуальні завдання і відвідати дві третини практичних занять. Результати проміжних атестацій враховуються при виведенні підсумкової оцінки.

Залік проводиться у вигляді тестування та/або виконання обчислювального завдання на комп'ютері. Для успішного складання заліку студент повинен продемонструвати знання основних теоретичних положень досліджуваної дисципліни і показати свої навички застосування теорії при розв'язанні конкретних практичних завдань. При наявності суперечок або апеляцій щодо виставленої оцінки викладач може уточнити рівень знань студентів в усній формі.

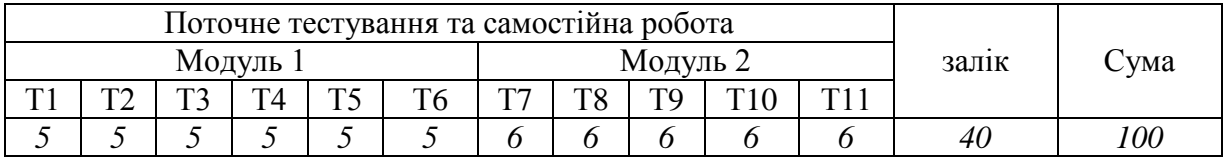

#### **Розподіл балів.**

Т 1, Т 2, ... Т11 – теми модулів

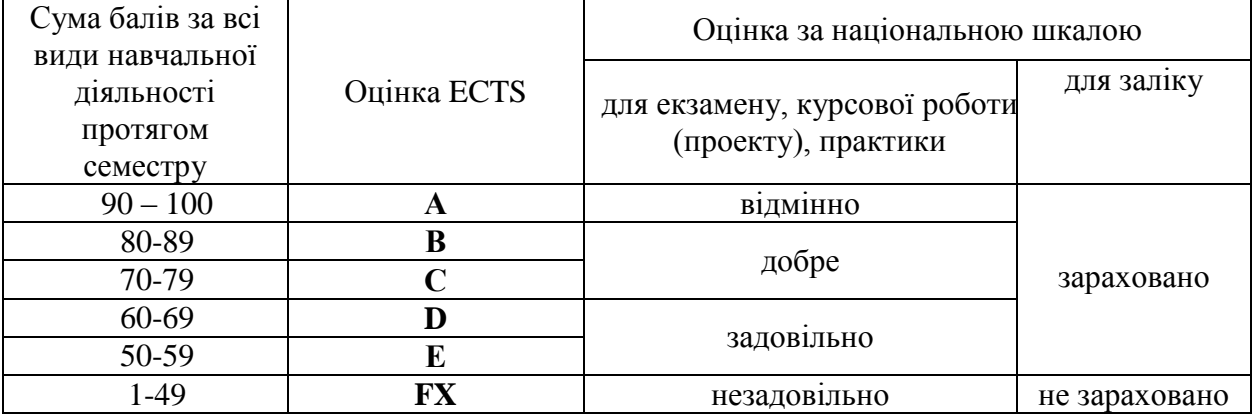

### **Шкала оцінювання**

#### **9. Рекомендована література Базова**

- 1. Головацький В.А. Система комп'ютерної алгебри Mathematica 4.1. Навчальний посібник. Чернівці, Рута, 2003.–47с.
- 2. Головацький В.А. Розв'язування фізичних задач за допомогою системи комп'ютерної алгебри Mathematica 4.1. (Методичний посібник до лабораторних робіт). Чернівці, Рута, 2004.–36с.
- 3. Головацький В.А. Система комп'ютерної алгебри Mathematica 5: навчальний посібник з грифом МОН України (лист 14/181-1928 від 18.07.2008 ). Чернівці, Рута, 2008.– 352с.

## **Додаткова література**

- 4. H.L.Varian. Computational Economics and Finance. Modeling and Analysis with Mathematica. Springer, TELOS,1996.
- 5. R.J.Gaylord, P.R.Wellin. Computer Simulations with Mathematica.
- 6. R.J.Gaylord, S.N.Kamin, P.R.Wellin. An Introduction to Programming with Mathematica. pringer, 1998.
- 7. Васюков О.М. "Програмування в системі Mathematica". К: "Київський університет", 1999, 68с.
- 8. M.L.Abell, J.P.Braselton. Mathematica by Example. 2-nd edition. Academic Press, 1997.

## **Публікації в Інтернеті (On-line publications)**

- 1. V.Holovatsky, Ray Diagrams For Microscope And Telescope, <http://demonstrations.wolfram.com/RayDiagramsForMicroscopeAndTelescope/> , 2009.
- 2. V.Holovatsky, Light Ray In a Prism, <http://demonstrations.wolfram.com/LightRayInAPrism/> , 2009.
- 3. V.Holovatsky, Light Rays In a Lens, <http://demonstrations.wolfram.com/LightRaysInALens/> , 2009.
- 4. V.Holovatsky, Light Ray Passing through a Transparent Plate, <http://demonstrations.wolfram.com/LightRayPassingThroughATransparentPlate/> , 2009.
- 5. V.Holovatsky, Reflections in a Mirrored Corner, <http://demonstrations.wolfram.com/ReflectionsInAMirroredCorner/> , 2010.
- 6. V.Holovatsky, Fraunhofer Diffraction (Double Slit), [http://demonstrations.wolfram.com/FraunhoferDiffractionDoubleSlit/](http://demonstrations.wolfram.com/FraunhoferDiffractionDoubleSlit) , 2010.
- 7. Holovatsky V., Holovatska Y. (2019) ["Oscillations of an elastic pendulum"](http://demonstrations.wolfram.com/OscillationsOfAnElasticPendulum/) (interactive animation), Wolfram Demonstrations Project, published February 19, 2019. <http://demonstrations.wolfram.com/OscillationsOfAnElasticPendulum/>
- 8. Wolfram demonstration project [Електронний ресурс]. Режим доступу: <https://demonstrations.wolfram.com/MagneticFieldOfAHollowCylindricalMagnet/> Magnetic field of a hollow cylindrical magnet (Contributed by: Volodymyr Holovatsky (Chernivtsi National University, Ukraine) and Yana Holovatska (Chernivtsi Liceum #1)). published January 29, 2020
- 9. Wolfram demonstration project [Електронний ресурс]. Режим доступу: <https://demonstrations.wolfram.com/InteractingCylindricalMagnets/> Interacting Cylindrical Magnets (Contributed by: Volodymyr Holovatsky (Chernivtsi National University, Ukraine) and Yana Holovatska (Chernivtsi Liceum #1)). published January 23, 2020
- 10. Wolfram demonstration project [Електронний ресурс]. Режим доступу: <https://demonstrations.wolfram.com/FallingCylindricalMagnetInConductingTube/> Interacting Cylindrical Magnets (Contributed by: Volodymyr Holovatsky (Chernivtsi National University, Ukraine) and Yana Holovatska (Chernivtsi Liceum #1)). published February 5, 2021
- 11. <https://www.wolframcloud.com/>Хмарні технології